# miraclon

# **US Consumer Price Index**

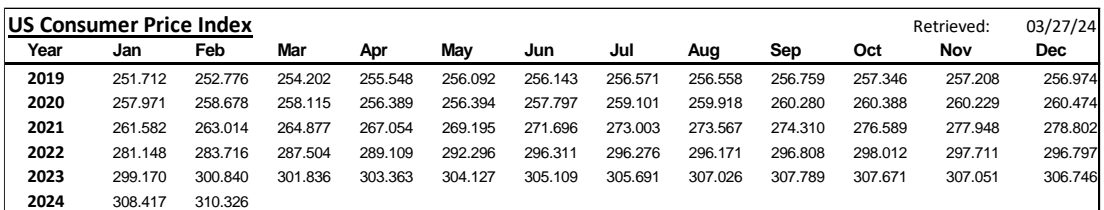

**Source[: US Bureau of Labor Statistics](https://data.bls.gov/timeseries/CUUR0000SA0?years_option=all_years)** CPI for All Urban Consumers (CPI-U)

## **How to use this data:**

1) If the contractual baseline was March 2022, and the most recent index released was May 2022, this is how the percentage change is calculated.

292.296 (May '22)

$$
\frac{292.296 \, (May\ 22)}{287.504 \, (March'\,22 \, Baseline)} = 1.0167
$$

2) Subtract 1 from the number

 $1.0167 - 1 = 0.0167$ 

- 3) Multiply by 100 to calculate the percentage change  $0.0167 \times 100 = 1.67\%$
- 4) This percentage is the percent change in inflation since the contract was signed.

## Should you wish to access this data, here is how:

- 1) Go to https://www.bls.gov/cpi/tables/supplemental-files/home.htm
- 2) Find 'Historical CPI-U, for the current month'
- 3) Select '(database)'

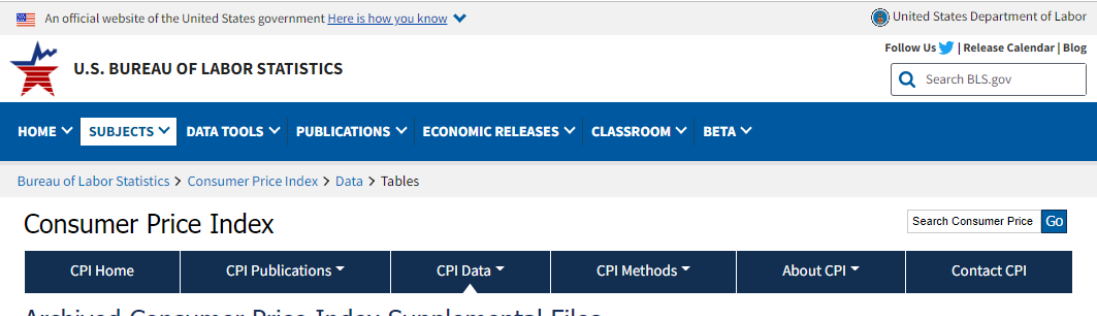

#### Archived Consumer Price Index Supplemental Files

Supplemental files for the current year are available individually by month. Supplemental files for previous years are available in a compressed file for each year.

Caution: Data in archived CPI Supplemental files may have been revised in subsequent editions. In particular, seasonally adjusted indexes and percent changes are revised with the release of January data each year for the preceding five years.

#### May 2022

- News Release Table 1, May 2022 (XLSX)
- News Release Table 2, May 2022 (XLSX)
- News Release Table 3, May 2022 (XLSX) . News Release Table 4, May 2022 (XLSX)
- . News Release Table 5, May 2022 (XLSX)
- News Release Table 6, May 2022 (XLSX)
- . News Release Table 7, May 2022 (XLSX)
- CPI-U, May 2022 (XLSX)
- CPI-W, May 2022 (XLSX)
- Historical CPI-U, May 2022 database PDF C-CPI-U, May 2022 (XLSX)

**April 2022** 

- News Release Table 1, April 2022 (XLSX)
- · News Release Table 2, April 2022 (XLSX)
- · News Release Table 3, April 2022 (XLSX)

### **Table set-up:**

- Ensure that the settings for the table are as follows:
	- o Change Output Options: From: 2015 To: Current Year

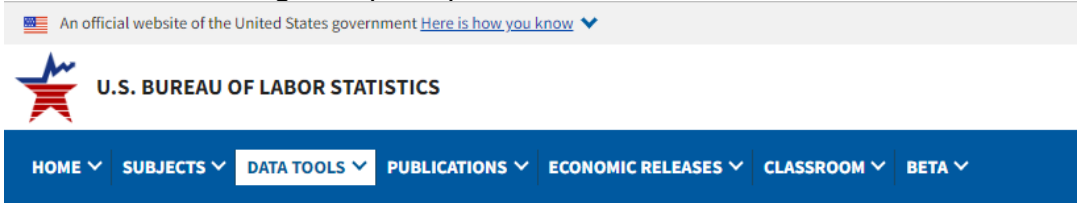

# Databases, Tables & Calculators by Subject

From:  $2015 \times 70: 2022 \times 100$ **Change Output Options:**  $\vee$  include graphs  $\Box$  include annual averages

More Formatting Options

Data extracted on: June 30, 2022 (3:38:02 PM)

#### **CPI for All Urban Consumers (CPI-U)**

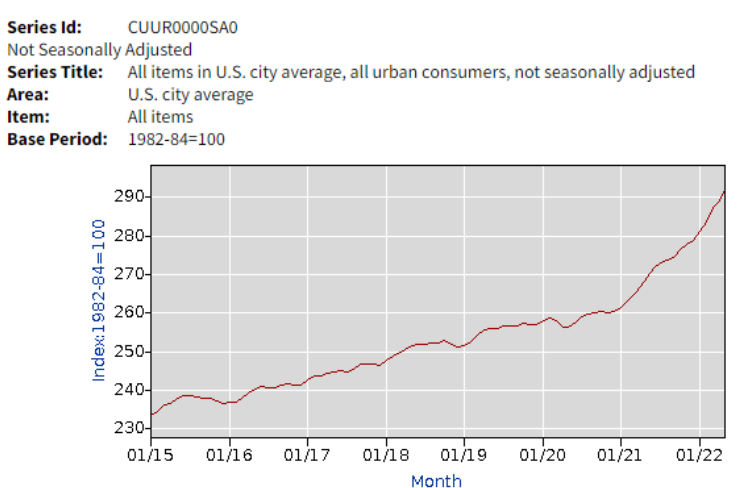

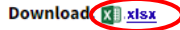

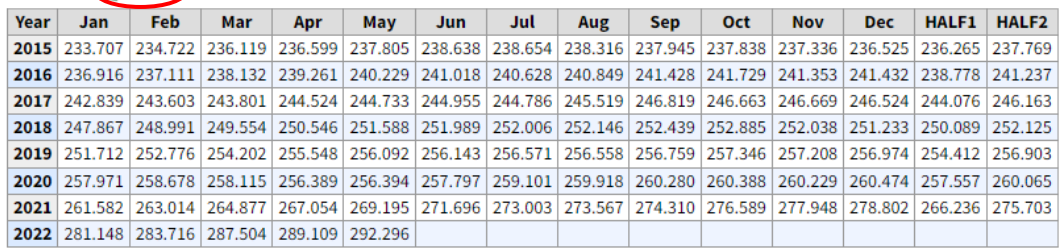

## **Downloading the data**:

1) Select '.xlsx' just above the table

**Note**: This information is updated monthly. Should the US Bureau of Labor Statistics make any corrections, we will correct those in the following month.